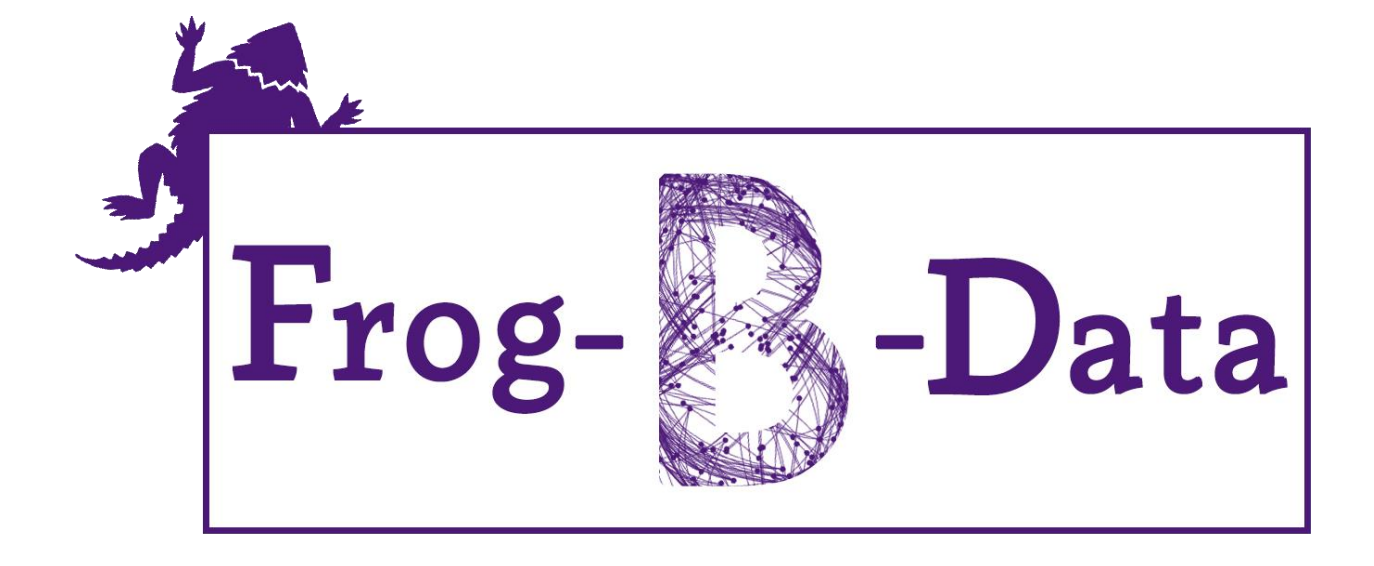

# **Project Design**

Version 4.0

2 May, 2016

©2015-2016 Computer Science Department, Texas Christian University

# <span id="page-1-0"></span>**Revision Signatures**

By signing the following document, the team member is acknowledging that he has read the entire document thoroughly and has verified that the information within this document is, to the best of his knowledge, accurate, relevant and free of typographical errors.

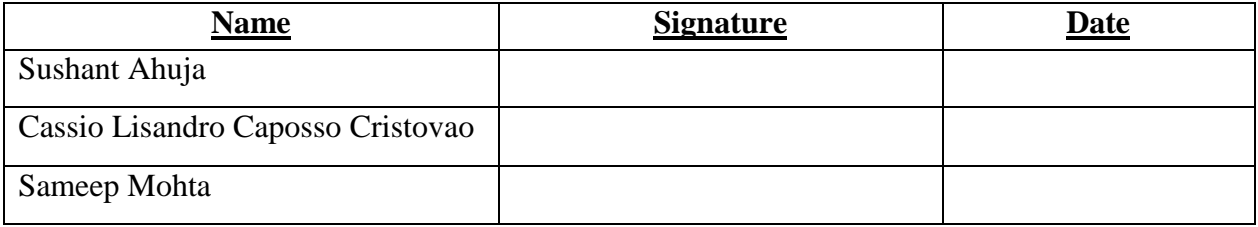

# <span id="page-2-0"></span>**Revision History**

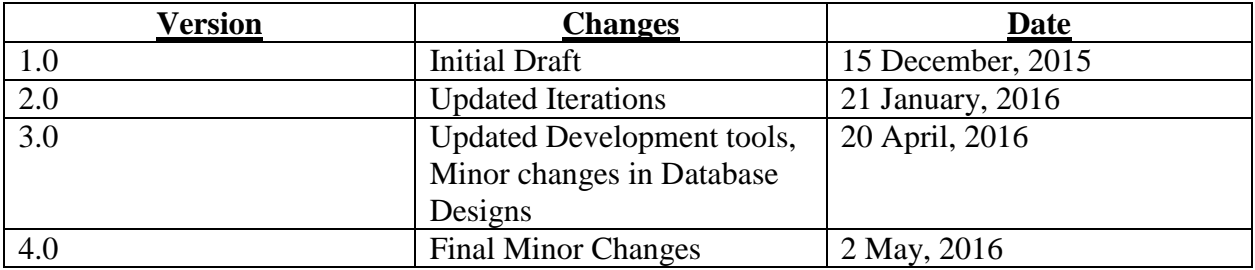

The following table shows the revisions made to this document.

# **Table of Contents**

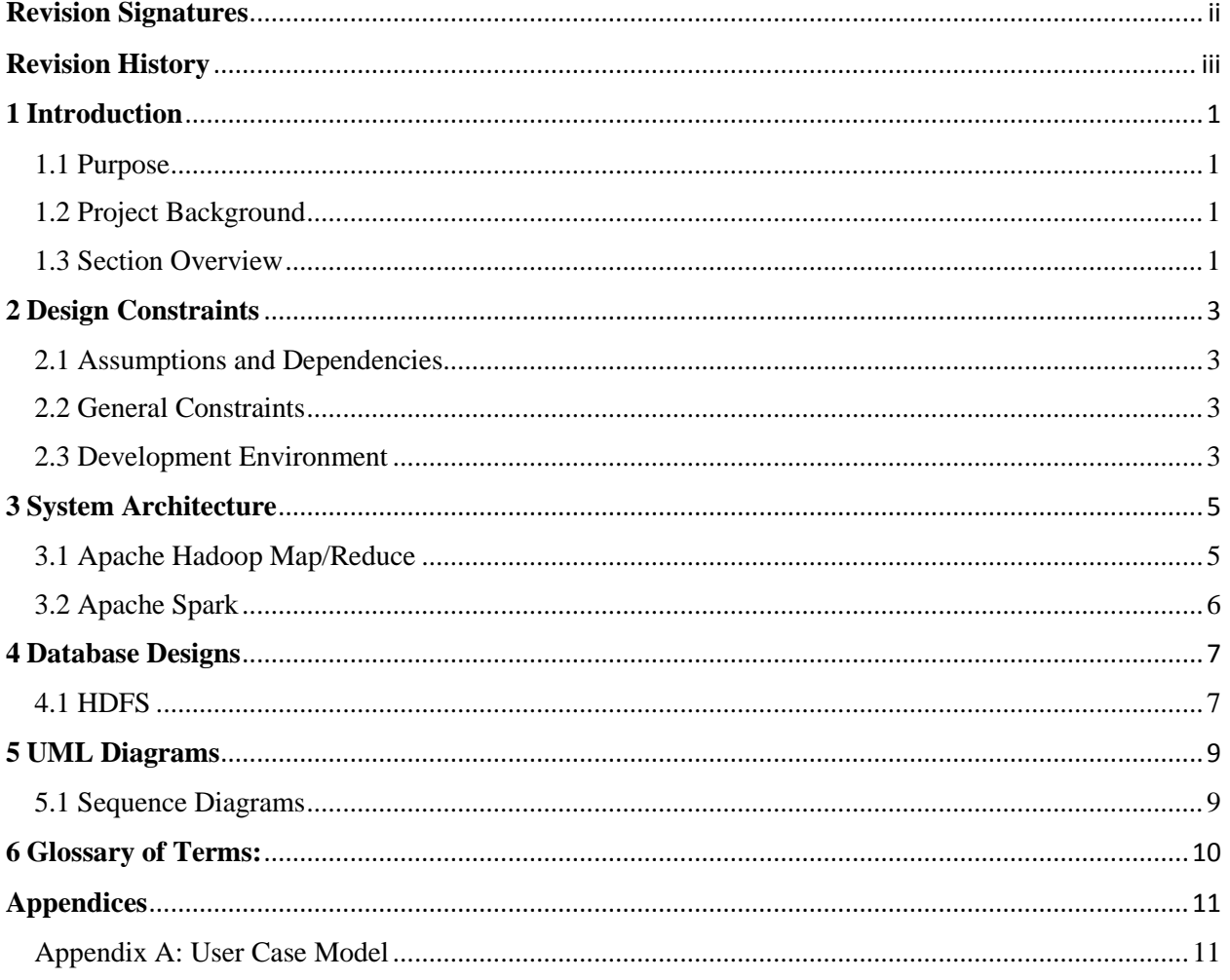

## <span id="page-4-0"></span>**1 Introduction**

#### <span id="page-4-1"></span>**1.1 Purpose**

This document provides a complete description of the Frog-B-Data system design. Included in this document are the design constraints, system architecture, user interface design, and Unified Modelling Language (UML) diagrams, defining their state, class and sequence.

#### <span id="page-4-2"></span>**1.2 Project Background**

Data now streams from everywhere in our daily lives: phones, credit cards, computers, tablets, sensor-equipped buildings, cars, buses, trains and the list goes on and on. We have heard so many people say "There is a Big Data Revolution". What does that mean? It is not the quantity of data that is revolutionary. The Big Data revolution is that now we can do something with the data. The revolution lies in the improved statistical and computational methods which can be used to make our lives easier, healthier and more comfortable.

Familiar uses of Big Data to a common man include "recommendation engines" used by Netflix and Amazon, credit card companies, and tech giants like Facebook. In the public realm, there are all kinds of applications: allocating police resources by predicting where and when crimes are most likely to occur; finding associations between air quality and health; or using genomic analysis to speed the breeding of crops like rice for drought resistance. However, this is a very small fraction of what can be done and what is being done. The potential for doing good is nowhere greater than in public health and medicine where people are dying everyday just because data is not being properly shared.

Nowadays, it's not just about mining data and analyzing results, it is about using data smartly. The purpose of smart data is to filter out the noise from the Big Data and hold the valuable data to solve business problems. There are no formulae to convert Big Data into smart data, but if we understand the clues in the questions around the data and analyze data qualitatively, we can use it smartly.

#### <span id="page-4-3"></span>**1.3 Section Overview**

This document includes the following seven sections:

**Section 2 – Design Constraints:** This section contains the overall description of the project, its characteristics, functions, operational requirements, its assumptions and dependencies.

**Section 3 – System Architecture** This section specifies the architecture of the system used by the project.

**Section 4 – Database designs:** This section provides with an overall view of the database structure in the data mining environment called Hadoop Distributed File System (HDFS).

**Section 5 – UML Diagrams:** This section displays the state, class and sequence diagrams.

**Section 6 – Glossary of Terms:** This section lists definitions of the terms used in this document.

**Section 7 – Appendices:**

**Appendix A –** User-Case Model

# <span id="page-6-0"></span>**2 Design Constraints**

#### <span id="page-6-1"></span>**2.1 Assumptions and Dependencies**

- We assume that the user will have Linux operating system, preferably Ubuntu 15.04 or above, with Hadoop and Spark installed and basic knowledge of Java and Python programming language along with Eclipse Mars IDE.
- We assume that all the Java programming will be done using Apache Maven in both, Hadoop and Spark. Apache Maven is a key tool for this section of requirements as it defines the dependencies of any Java Project that the user is working on.

#### <span id="page-6-2"></span>**2.2 General Constraints**

- **Time Constraints:**  End of school year limits research and testing time.
- **Data Constraints:**  Very limited availability of 'real' Big Data files that can be processed.
- **Hardware Constraints:** Limited number of secondary computers (workers) in manager/worker structure.
- **Operating System Constraints:** Need Linux OS to get the best performance results.

#### **Root Access Constraints:**

Root Access is not available all the time for security reasons, especially in public organizations.

#### <span id="page-6-3"></span>**2.3 Development Environment**

Frog-B-Data can be used on any Linux environment and Eclipse IDE with the help of the user guide. It can be used on either independent machines or in a master/slave system structure.

- **Development tools**
	- $\bullet$  Hadoop 2.7.1
	- Spark  $1.5.1$
	- $\bullet$  Java 8.6
	- Eclipse Mars 4.5
	- Scala 2.11.7
	- $\bullet$  Python 2.7.9

#### **Supporting tools**

- Github
- Slack
- Core FTP 2.2, 1853, 0
- FileZilla
- **General Utilities**
	- Microsoft Office 2013
	- Google Drive
	- Adobe Photoshop CC 2015 (v2015.0.1)

#### **Operating Systems**

 $\bullet$  Ubuntu 15.04

# <span id="page-8-0"></span>**3 System Architecture**

### <span id="page-8-1"></span>**3.1 Apache Hadoop Map/Reduce**

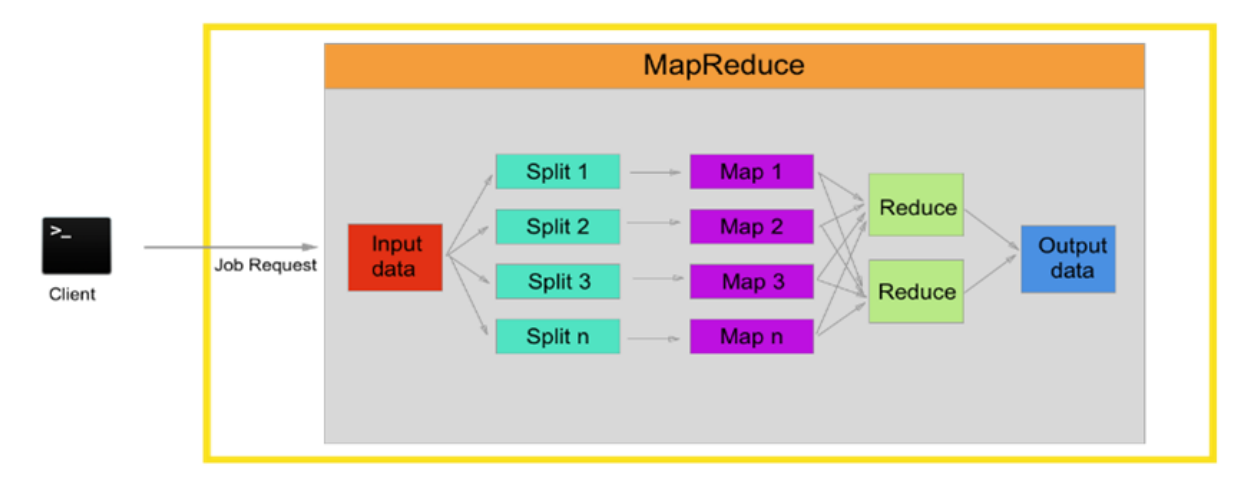

- The above diagram explains the Hadoop Map/Reduce architecture. Map/Reduce works by breaking the processing into two phases: the map phase and reduce phase.
- Each phase has key-value pairs as input and output, the types of which are chosen by us depending on the type of job.
- We also specify and write code for two functions: map function and reduce function. We write code in Java using Eclipse IDE.
- Map Function: Splits the data into independent and filtered independent chunks which are processed in parallel manner on compute nodes as map tasks.
	- i) The Hadoop Framework sorts the output of map tasks
	- ii) We use various map sub-functions available in order to have best sorted and filtered data from the map function.
- Reduce Function: Takes the input from map function and we perform the summary operation in this function.
	- i) We try to use the shortest and fastest route to perform the necessary operation in the reduce function so that it takes the least amount of time.
	- ii) We also specify in the main function to store the output of the reduce function in the HDFS (our database).

### <span id="page-9-0"></span>**3.2 Apache Spark**

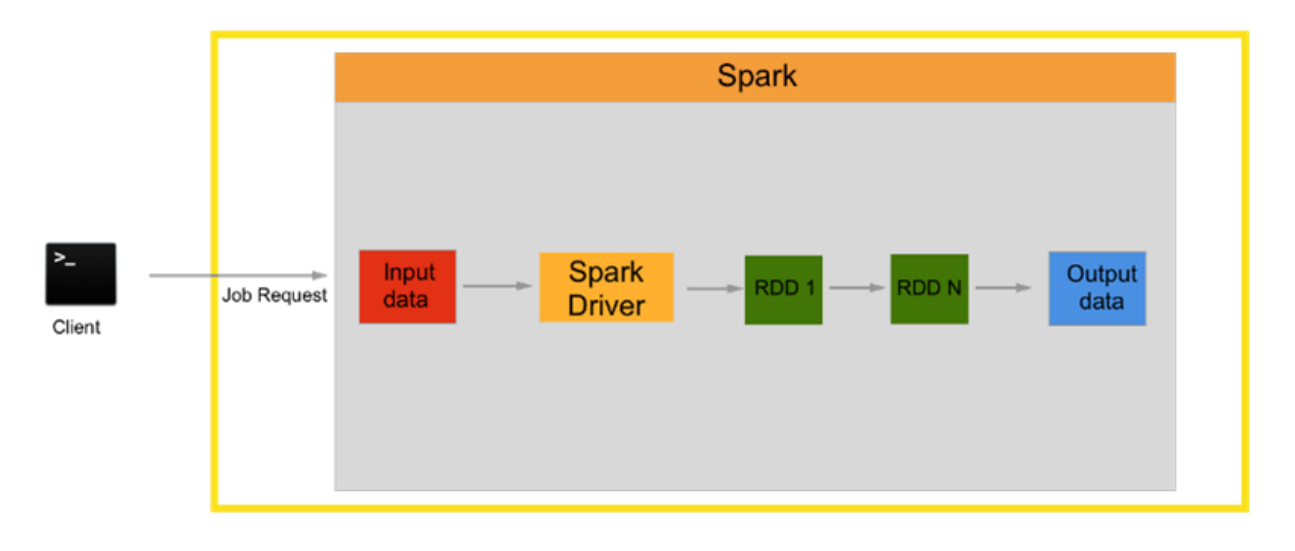

- In Apache Spark, we write the Spark command to start a job from the terminal.
- We also write the command to take the input file from HDFS for the specific job.
- All of this information goes to the Spark driver which decides the number of RDDs (Resilient Distributed Datasets) to perform the job.
- Spark uses RDDs, which are way faster than what Hadoop uses and support two types of operations – transformation and action. RDDs do not perform an operation until it is required (Lazy evaluation). RDDs also have persistence, which means that data can be recovered in case of crash of the local memory.
- After the final iteration in the last RDD, the output is stored back into the HDFS which we can access easily from the manager node.

### <span id="page-10-0"></span>**4 Database Designs**

#### <span id="page-10-1"></span>**4.1 HDFS**

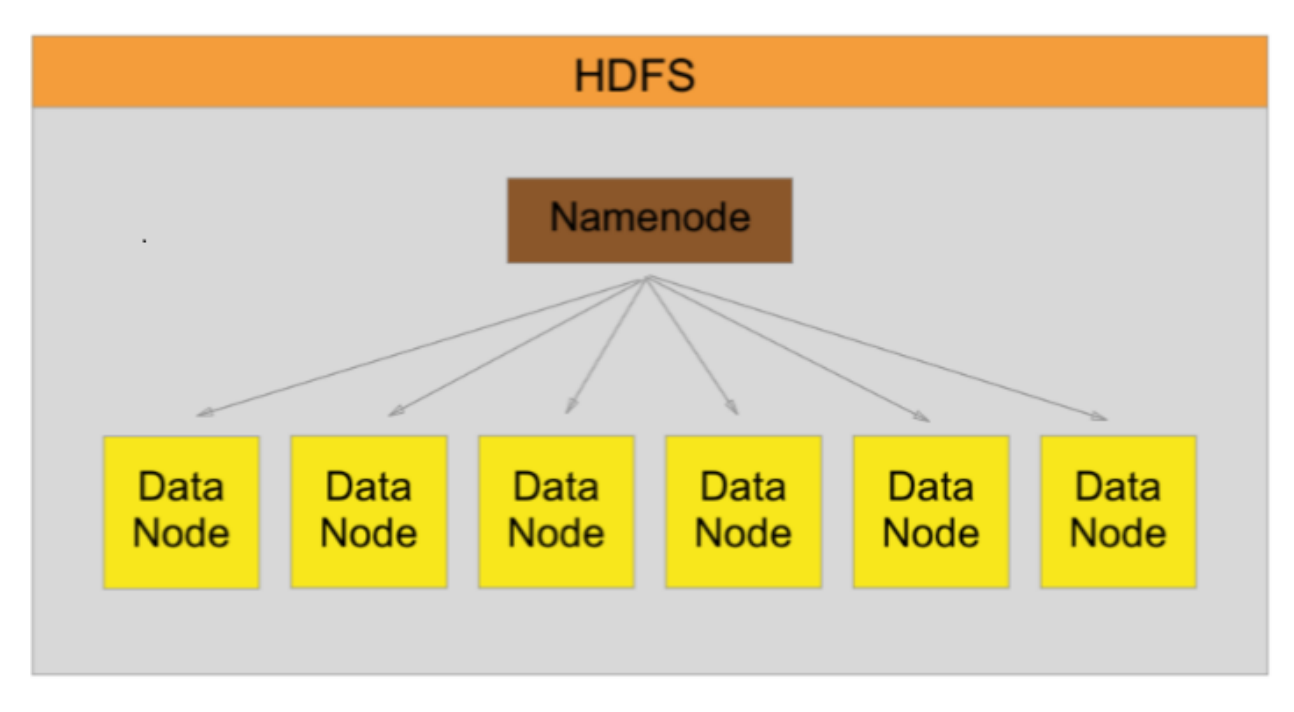

We use Hadoop Distributed Filesystem (HDFS) as our database for both Hadoop and Spark as Spark does not have its own Filesystem.

- HDFS is a filesystem designed for storing very large files with streaming data access patterns. By very large files in this context, we mean the files that are hundreds of megabytes, gigabytes or terabytes in size.
- Each time we upload files on the HDFS we specify the block size we want for those files on HDFS. The Block size depends on the type of user and the type of job that we or the user needs to run. Block size basically means the minimum amount of data that HDFS can read or write.
- The above diagram shows the namenode and datanodes. Our HDFS cluster has two types of nodes operating in a manager-worker pattern: namenode(manager) and a number of datanodes(workers). We can access the jobtracker on the namenode and track our job step by step to analyze which worker is working on what part of the data. Without the namenode, we cannot access our database. The datanodes are the workhorses of the filesystem and are controlled by namenode.
- We use the command line to upload, remove, and create directories and move data on HDFS. We use the Hadoop filesystem commands to access and make changes to our database.

 Spark also uses HDFS as its filesystem, which means that we have the same filesystem for both, Hadoop and Spark, but they are on different machines as we have 2 different machines working as managers of Hadoop and Spark each.

# <span id="page-12-0"></span>**5 UML Diagrams**

### <span id="page-12-1"></span>**5.1 Sequence Diagrams**

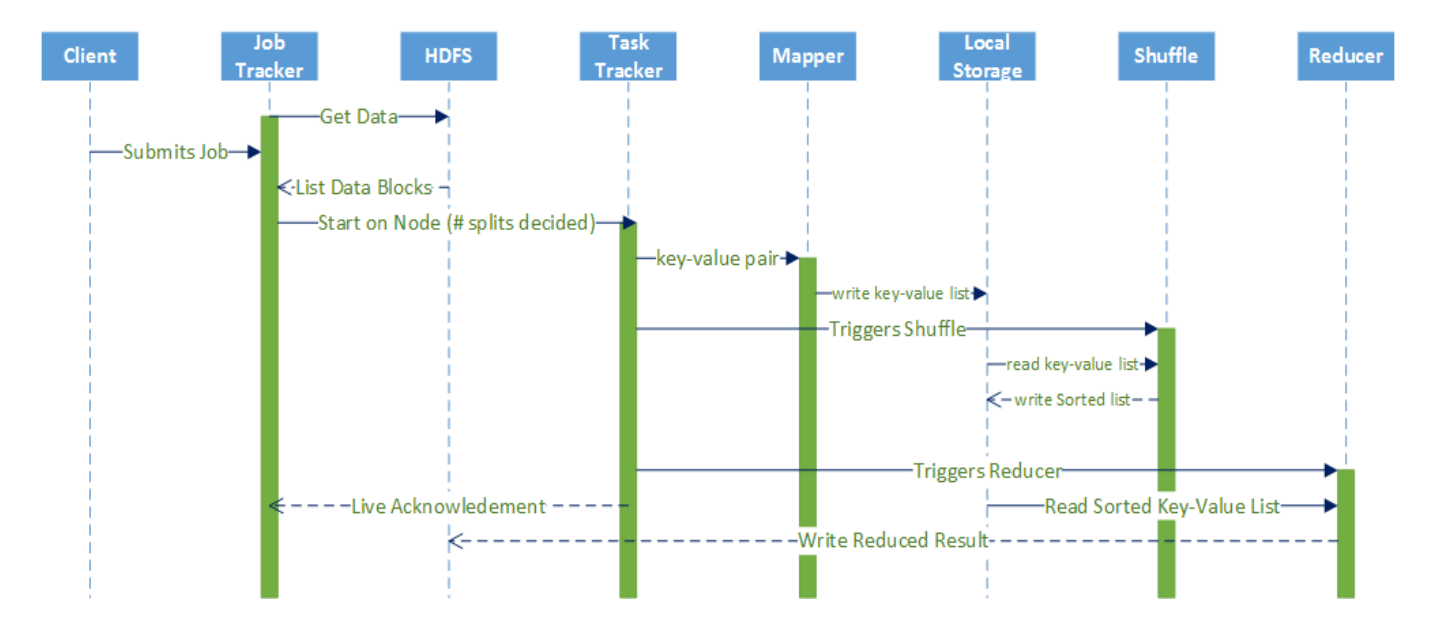

### <span id="page-13-0"></span>**6 Glossary of Terms:**

**Apache Hadoop:** Apache Hadoop is an open-source software framework written in Java for distributed storage and distributed processing of very large data sets.

**Apache Mahout:** An Apache software used to produce free implementations of distributed scalable machine learning algorithms that help in clustering and classification of data.

**Apache Maven:** A build automation tool for projects that uses XML to describe the project the project that is being built and its dependencies on other external modules.

**Apache Spark:** Apache Spark is an open source cluster computing framework which allows user programs to load data into a cluster's memory and query it repeatedly.

**Big Data:** Extremely large data sets that may be analyzed computationally to reveal patterns, trends, and associations, especially relating to human behavior and interactions

**HDFS:** Hadoop Distributed File System is a Java based file system that provides scalable and reliable data storage.

**IDE:** Integrated Development Environment.

**K-means clustering:** A way of vector quantization used for cluster analysis in data mining.

**Map Reduce:** A programming model and an associated implementation for processing and generating large data sets with a parallel, distributed algorithm on a cluster.

**MLlib:** Apache Spark's scalable machine learning library that consists of common learning algorithms and utilities including classification, clustering, filtering etc.

**Root Access:** Access to install various software and related items on Linux machines.

**Scala:** A programming language for general software applications.

**XML:** XML stands for Extensible Markup Language that defines the protocol for encoding documents in a format that is both, human and machine-readable.

**Apache Hadoop Yarn:** YARN (Yet Another Resource Negotiator) is a cluster management technology. It is characterized as a large-scale, distributed operating system for Big Data applications.

<span id="page-14-1"></span>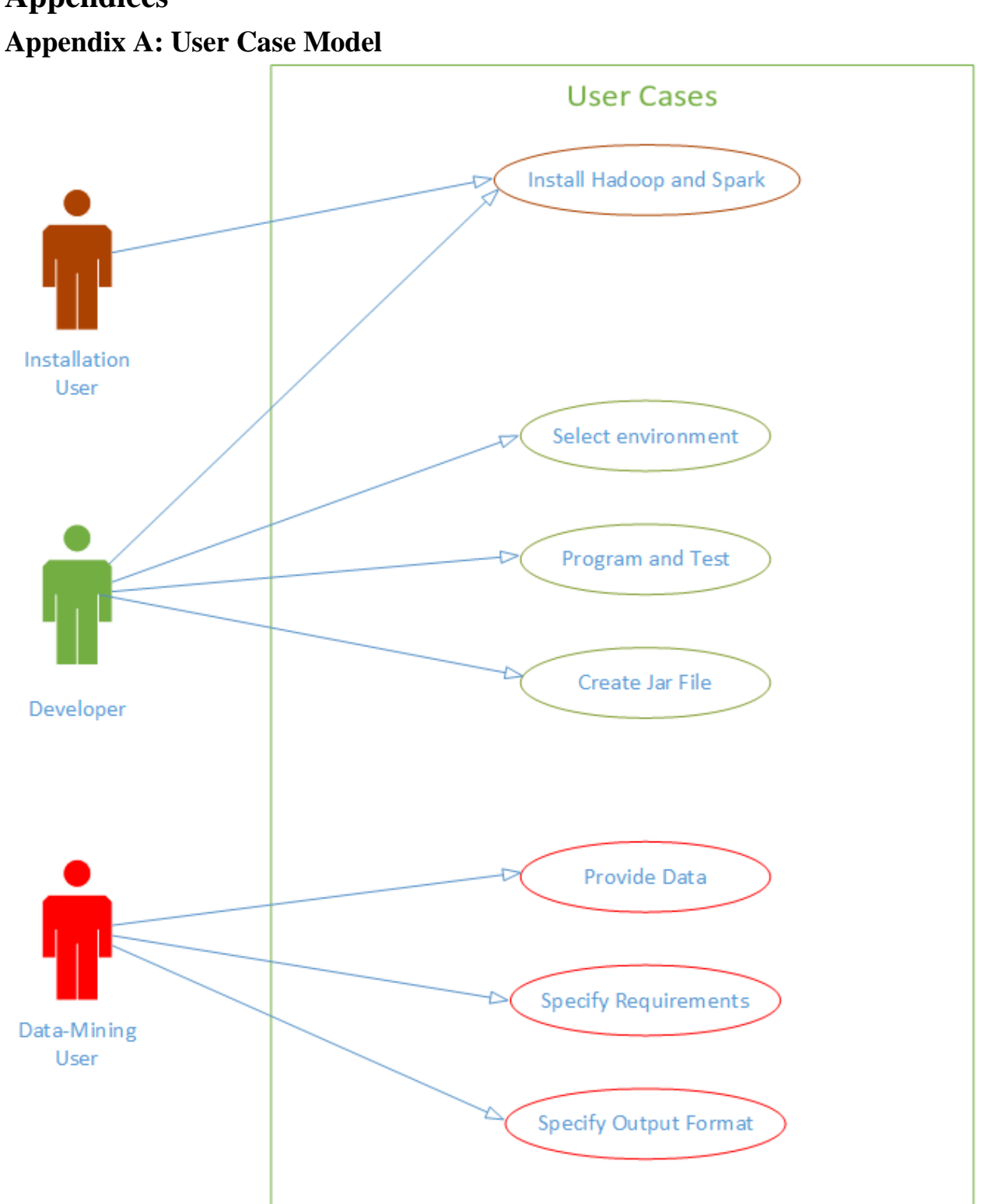

# <span id="page-14-0"></span>**Appendices**

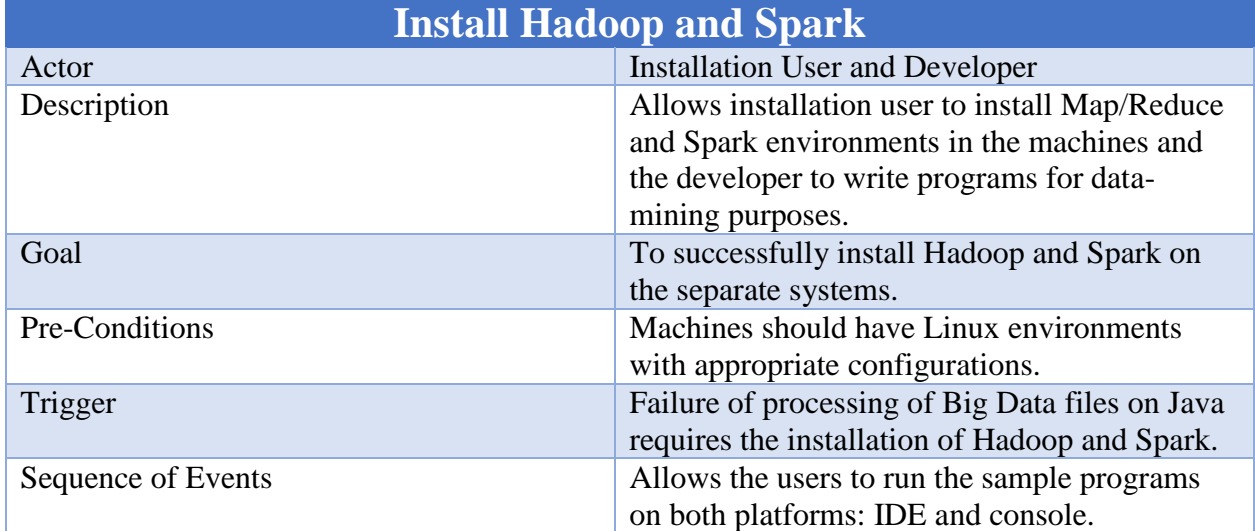

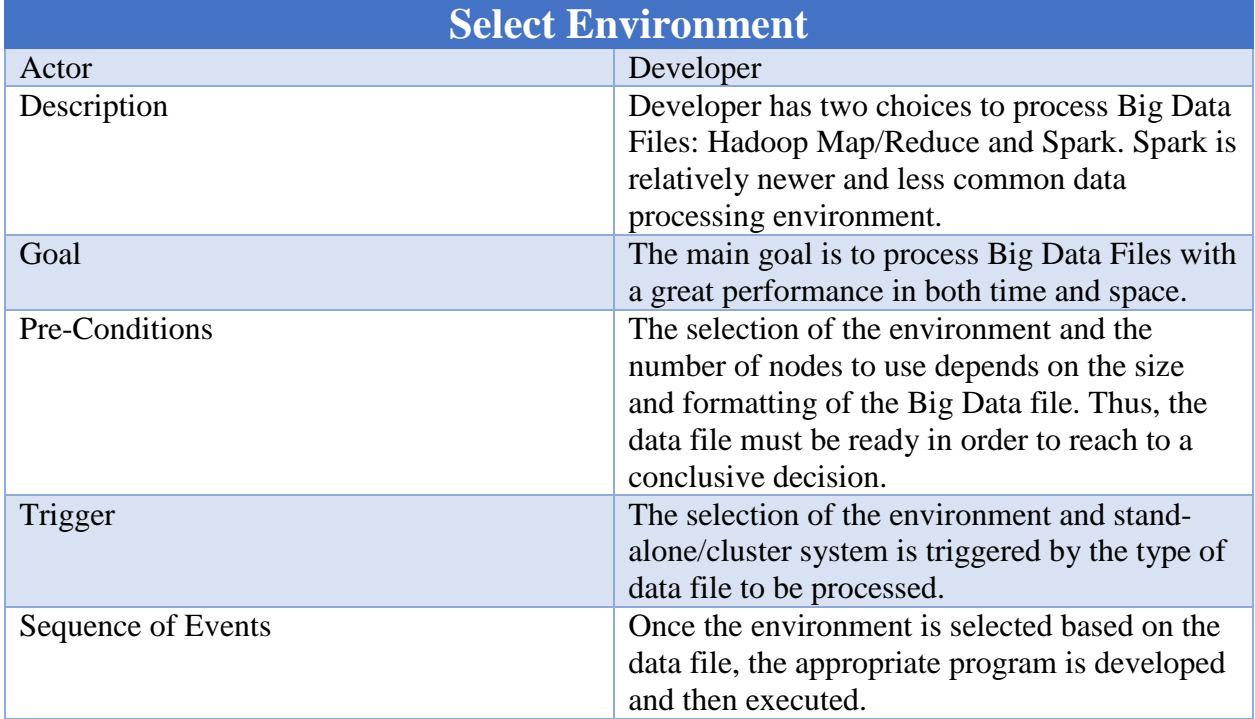

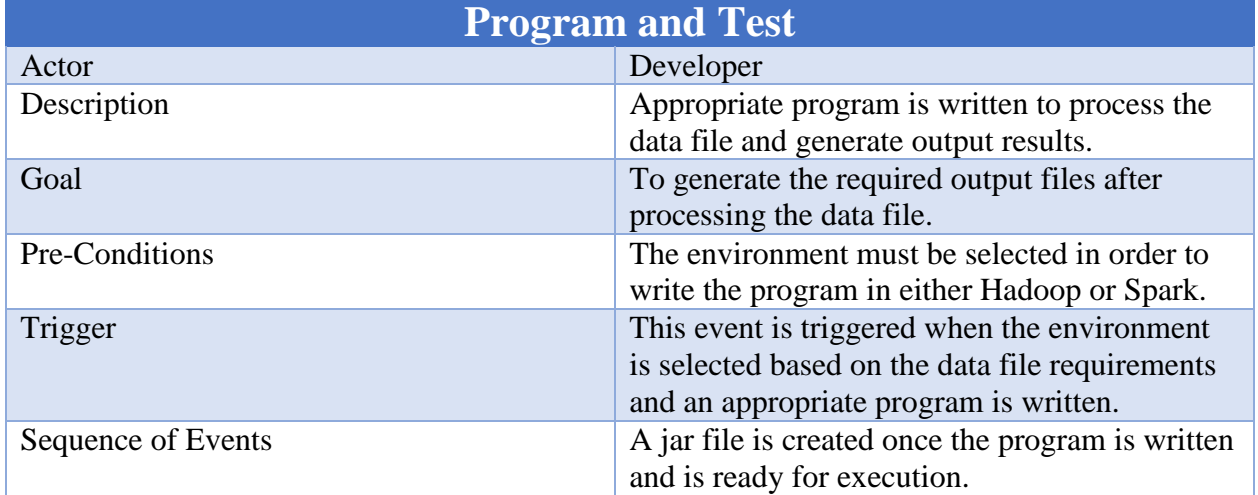

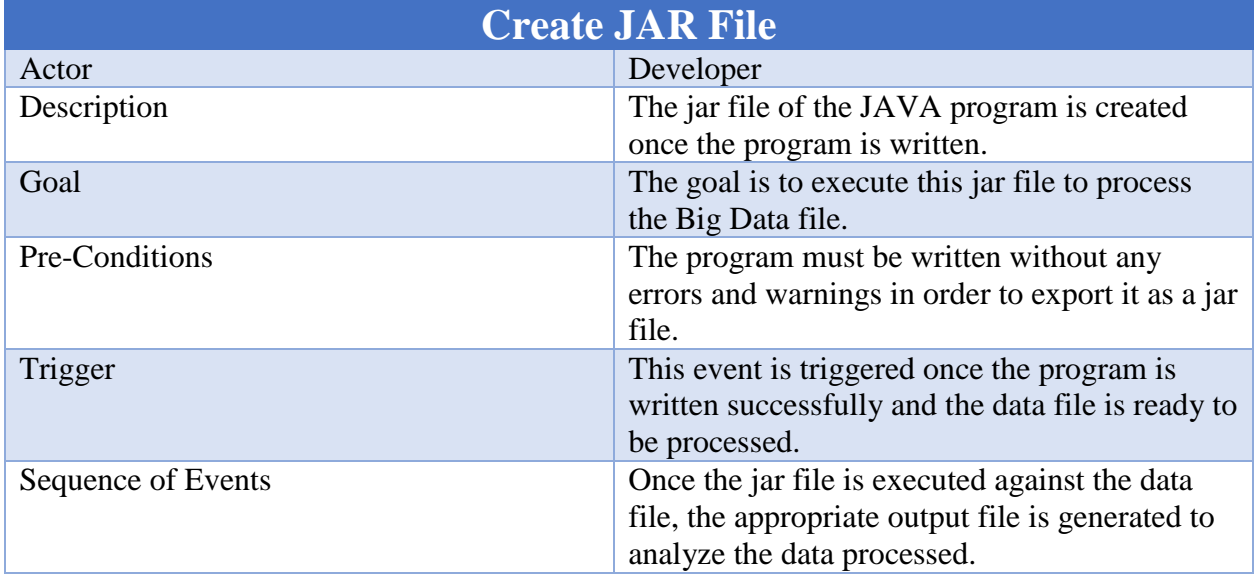

# Project Design v4.0

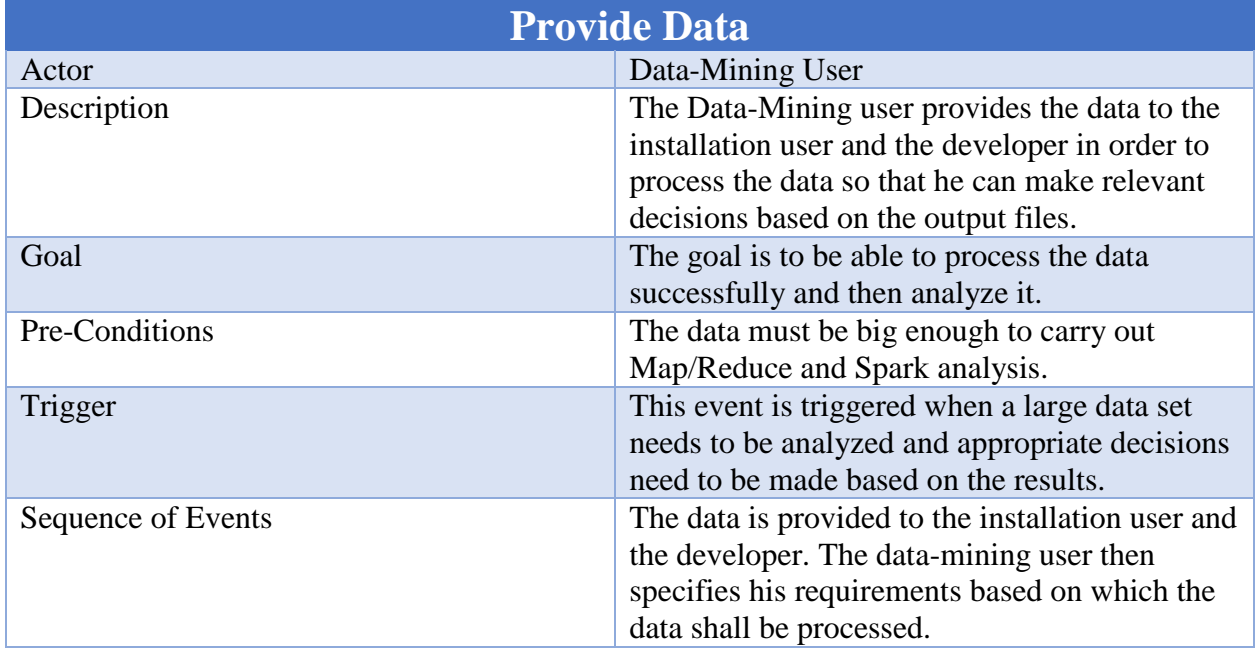

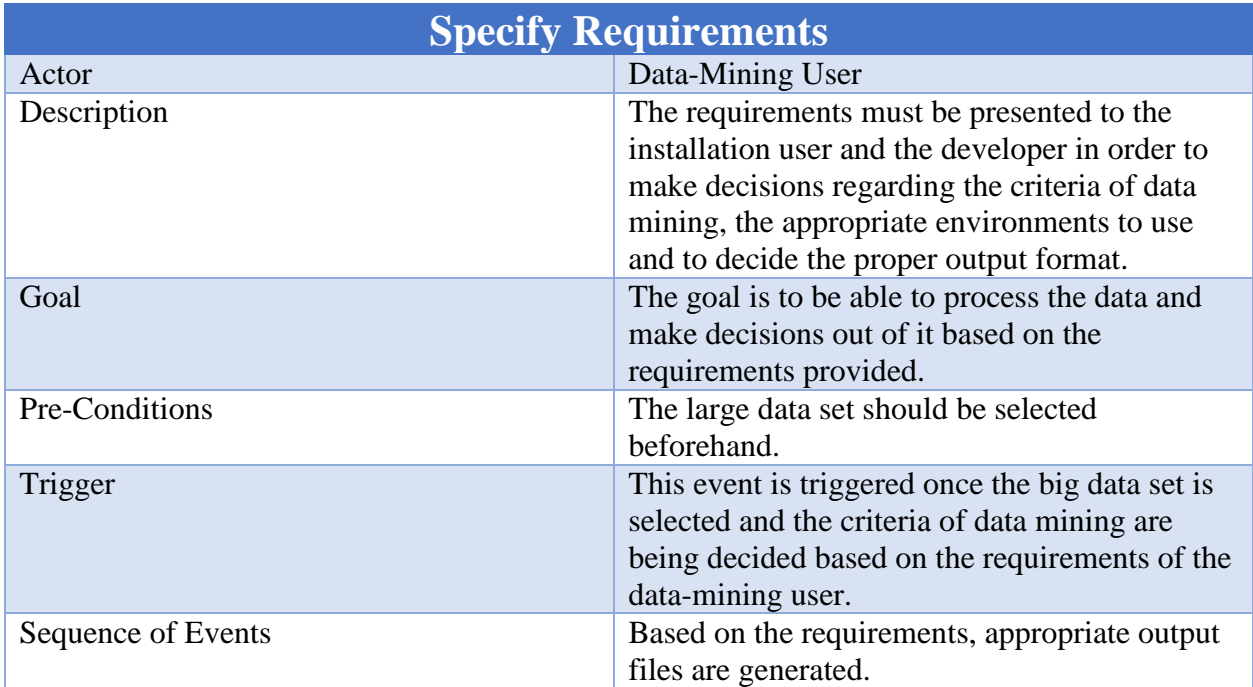

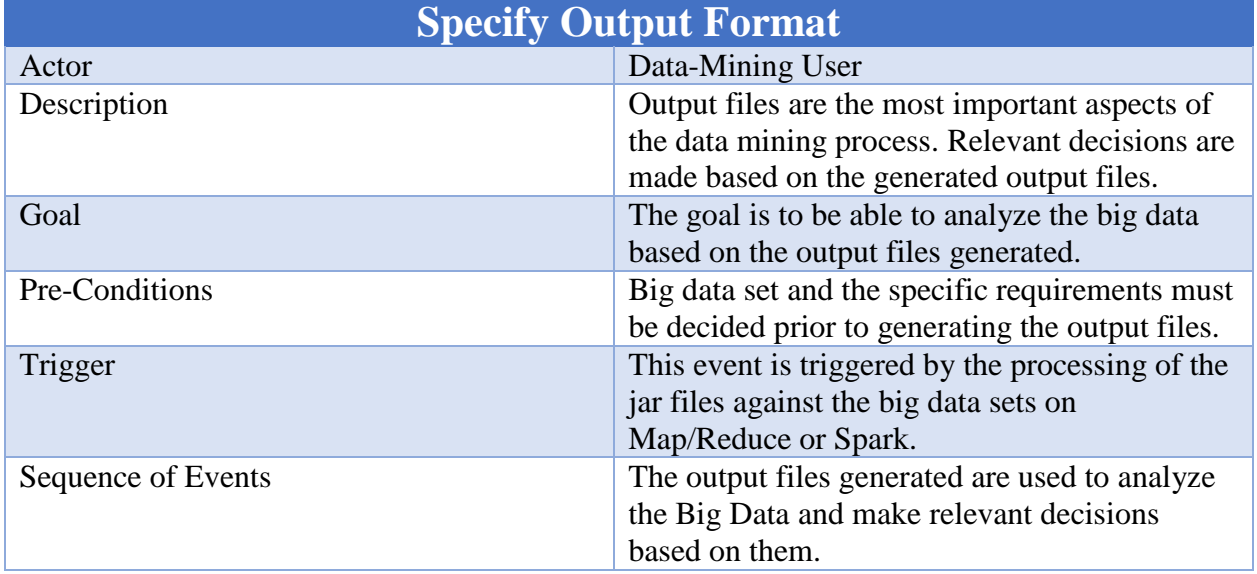